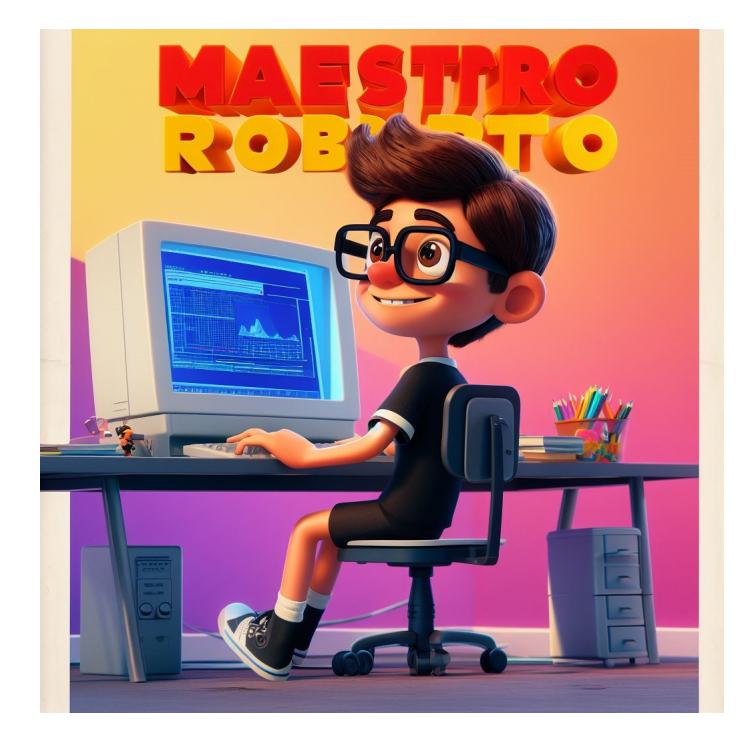

Lo sapevate che potete creare dei personalissimi e bellissimi poster in stile Walt Disney<br>razie all'Intelligenza Artificiale grazie all'Intelligenza Artificiale

Ora vi spiego come riuscire a farlo in maniera assolutamente gratuita.

{loadposition user7}

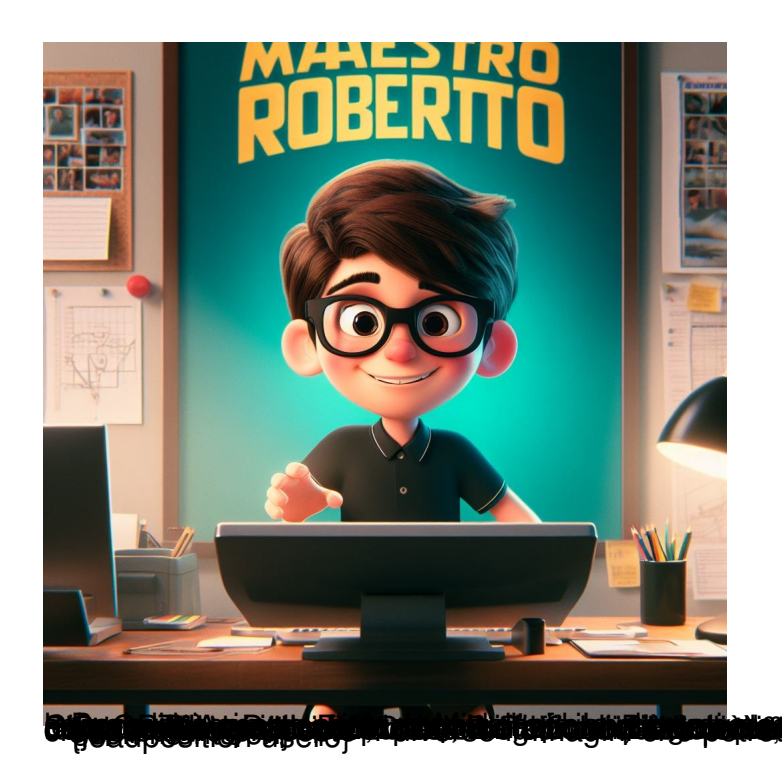

I by **the signal of the state of the state of the state of the state of the state of the state of the state of the**